## Übungen zum Selbststudium

- 1) Gegeben ist der Polynomterm  $f(x) = x^4 + 4x^3 + 3x^2 4x 4$ .
	- a) Zeigen Sie, dass  $f(x)$  bei Division durch  $x^2 1$  keinen Rest lässt.
	- b) Bestimmen Sie alle Nullstellen des Terms  $f(x)$  sowie deren Vielfachheiten.

c) Bestimmen Sie die Vorzeichenverteilung von  $f$ , schraffieren Sie möglichst große Bereiche der Koordinatenebene, in der kein Punkt des Graphen von f liegen kann und skizzieren Sie einen möglichen Verlauf des Graphen von f.

2) a) Was versteht man unter der Ordnung (Vielfachheit) einer Nullstelle a einer ganzrationalen Funktion f? Wann hat f bei a einen Vorzeichenwechsel? b) Skizzieren Sie grob den Verlauf einer ganz-rationalen Funktion, die bei −1 und

+1 jeweils eine doppelte und bei +2 eine einfache Nullstelle sowie einen negativen führenden Koeffizienten hat.

c) Welchen Grad muss eine derartige Funktion mindestens haben? Geben Sie einen Funktionsterm für eine solche Funktion an.

3) Lösen Sie die folgenden Gleichungen:

a) 
$$
3x^3 + 3 = x^2 + 9x
$$
,  
b)  $x^6 + 2 = 2x^4 + x^2$ .

- 
- c)  $x^5 + 42x^2 + 49 = 7x^4 + 6x^3 + 7x$ , d)  $x^7 = x^5 + 2x^3$ ,
- e)  $2x^3 + 3x^2 + 1 = 4x$ .
- 4) Bestimmen Sie alle Lösungen der Gleichung
	- a)  $4x^5 + 3x = 13x^3$ ,
	- b)  $6x^3 + 5x^2 = 2x + 1$ .
- 5) Die Funktion f ist gegeben durch

$$
\alpha) f(x) = (9 - x^2)(x^2 - 3)(x - 3),
$$

$$
\beta \dot{f}(x) = (x+2)(x^2-2)(x^2-4).
$$

a) Bestimmen Sie sämtliche Nullstellen von  $f$  sowie deren Vielfachheiten und entscheiden Sie jeweils, ob ein Vorzeichenwechsel vorliegt.

b) Schraffieren Sie möglichst große Bereiche der Koordinatenebene, in denen der Graph von f nicht verlaufen kann, und skizzieren Sie einen möglichen Verlauf des Graphen.

6) Gegeben ist die ganzrationale Funktion f mit dem Funktionsterm

$$
f(x) = 3x^3 + 29x^2 + 65x - 25.
$$

a) Nennen Sie alle möglichen rationalen Nullstellen von  $f$ . Zeigen Sie, dass  $f$  eine rationale Nullstelle x im Bereich  $0 < x < 1$  besitzt.

b) Bestimmen Sie alle Nullstellen von f sowie ihre Vielfachheiten. Welche Bedeutung hat die Vielfachheit (=Ordnung) einer Nullstelle für den Verlauf des Graphen von f?

c) Schraffieren Sie möglichst große Bereiche der Koordinatenebene, in denen der Graph von f nicht verlaufen kann und skizzieren Sie auf der Basis Ihrer Ergebnisse einen möglichen Verlauf des Graphen von  $f$ .

3L1 Mathematik (Kg) 1 7. Oktober 2008

7) Untersuchen Sie die rationale Funktion

$$
f(x) = \frac{x^4 - x^3 - 4x^2 + 3x + 3}{3x^3 - x^2 - 9x + 3}
$$

auf Lücken, Art der Lücken, Nullstellen, Vorzeichenwechsel, Asymptoten, Grenzwerte im Unendlichen und an den Lücken und skizzieren Sie einen möglichen Verlauf des Grapen von  $f$ .

8) Gegeben ist die rationale Funktion f mit dem Funktionsterm

$$
f(x) = \frac{x^3 + 5x^2 - 5x - 25}{3x^3 + 29x^2 + 65x - 25}
$$

a) Nennen Sie ohne weitere Rechnung alle möglichen rationalen Lücken von f. Zeigen Sie, dass f im Bereich  $0 < x < 1$  einen Pol hat.

b) Bestimmen Sie alle Pole und evtl. hebbaren Lücken von  $f$ .

[Zur Kontrolle:  $\tilde{f}(x) = \frac{x^2 - 5}{x^2 - 14}$  $\frac{x}{3x^2+14x-5}$ .

c) Bestimmen Sie alle Stellen, an denen f sein Vorzeichen wechselt und schraffieren Sie möglichst große Bereiche der Koordinatenebene, in denen der Graph von f nicht verlaufen kann.

d) Untersuchen Sie den Graphen von f auf Asymptoten.

e) Skizzieren Sie auf der Basis Ihrer Ergebnisse einen möglichen Verlauf des Graphen von  $f$ .

9) Gegeben ist die rationale Funktion  $f$  mit  $f(x) =$  $x^3 - x^2 + 2x - 2$  $\frac{x^3 - 3x^2 - x + 3}{x^3 - 3x^2 - x + 3}$ 

a) Bestimmen Sie alle Lücken, Pole, hebbaren Lücken sowie die Vorzeichenverteilung und Asymptote von  $f$  – soweit sie existieren.

[Zur Kontrolle: Stetige Fortsetzung von f ist  $\tilde{f}(x) = \frac{x^2 + 2}{x^2 + 2}$  $\frac{x^2-2x-3}{x^2-2x-3}$ .

b) Bestimmen Sie die Grenzwerte der Funktion an den Rändern des Definitionsbereiches (also an den Lücken und im Unendlichen).

c) Untersuchen Sie, ob der Graph die Asymptote schneidet, und skizzieren Sie dann einen möglichen Verlauf des Graphen von  $f$ .

d) Was können Sie aufgrund Ihrer bisherigen Ergebnisse (also ohne Verwendung der Differentialrechnung) über Extrempunkte von  $\hat{f}$  sagen?

e) Begründen Sie mit Mitteln der Differentialrechnung, dass es nicht mehr als die in d) gefundenen Extremstellen geben kann.

## Übungen zum Selbststudium — Lösungen

1) Polynomdivision ergibt  $f(x) = (x^2 - 1)(x^2 + 4x + 4)$  und die binomischen Formeln zeigen dann

$$
f(x) = (x2 - 1)(x2 + 4x + 4) = (x + 1)(x - 1)(x + 2)2.
$$

Damit hat f zwei einfache Nullstellen bei ±1 und eine doppelte bei −2. f wechselt also an den Stellen ±1 das Vorzeichen, −2 ist jedoch eine Nullstelle ohne Vorzeichenwechsel. Da der führende Koeffizient (hier +1) positiv ist, gilt  $\lim_{x \to \infty} f(x) = \infty$ und die Funktionswerte sind *schließlich* positiv. Damit ergeben sich die nachfolgend schraffierten Bereiche, in denen kein Punkt des Graphen liegt, sowie ein möglicher Verlauf des Graphen wie skizziert.

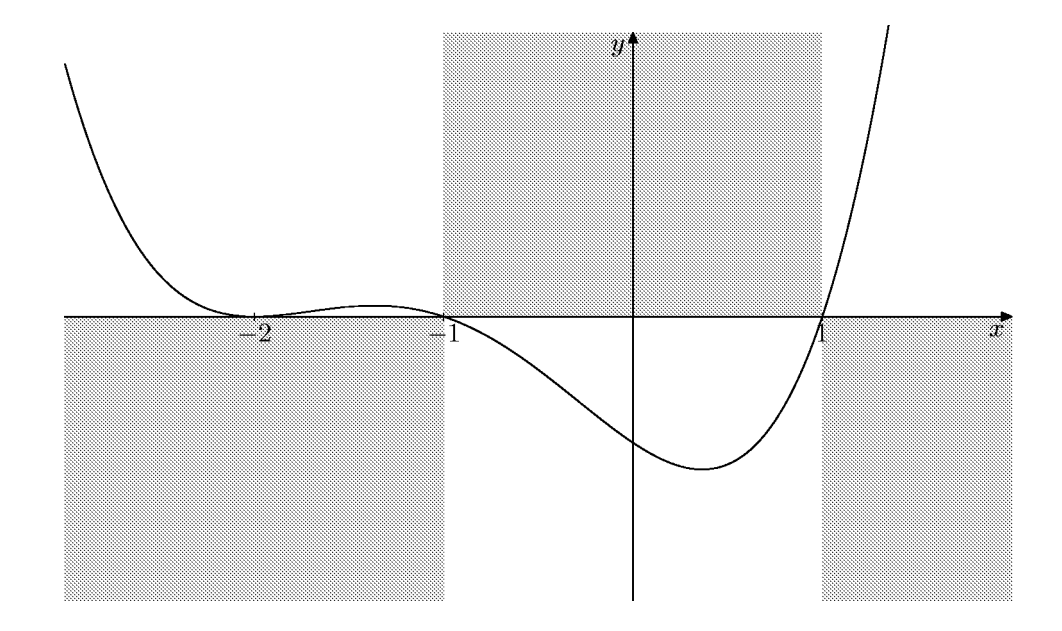

2) a) Ist a eine Nullstelle eines Polynomterms  $f(x)$ , so lässt sich der Linearfaktor  $x - a$  aus dem Polynomterm  $f(x)$  abspalten. Die Ordnung (oder Vielfachheit) der Nullstelle a gibt an, wie oft man den Linearfaktor abspalten kann, sie ist also die größte natürliche Zahl k mit  $f(x) = (x - a)^k \cdot g(x)$ ,  $g(x)$  Polynomterm. Die größte Zahl k ist dann erreicht, wenn man aus  $g(x)$  den Linearfaktor  $x - a$  nicht mehr abspalten kann, und das heißt, wenn a keine Nullstelle von  $g(x)$  ist:

Die Vielfachheit der Nullstelle a von  $f(x)$  ist die natürliche Zahl k mit  $f(x) = (x - a)^k \cdot g(x)$ ,  $g(x)$  Polynomterm mit  $g(a) \neq 0$ .

Eine ganzrationale Funktion f hat an der Stelle a genau dann einen Vorzeichenwechsel, wenn sie dort eine Nullstelle ungerader Ordnung hat.

 $3L1$  Mathematik  $(Kg)$  3 Ubungen zum Selbststudium — Lösungen

b) Wegen des negativen führenden Koeffizienten hat das gesuchte  $f$  schließlich negative Werte, das Vorzeichen wird nur an der Stelle +2 gewechselt, also

$$
f(x) \begin{cases} \leq 0 & \text{falls } x \geq 2, \\ \geq 0 & \text{falls } x \leq 2. \end{cases}
$$

Da bei  $\pm 1$  Nullstellen ohne Vorzeichenwechsel vorliegen, ergibt sich folgender möglicher Verlauf des Graphen von f:

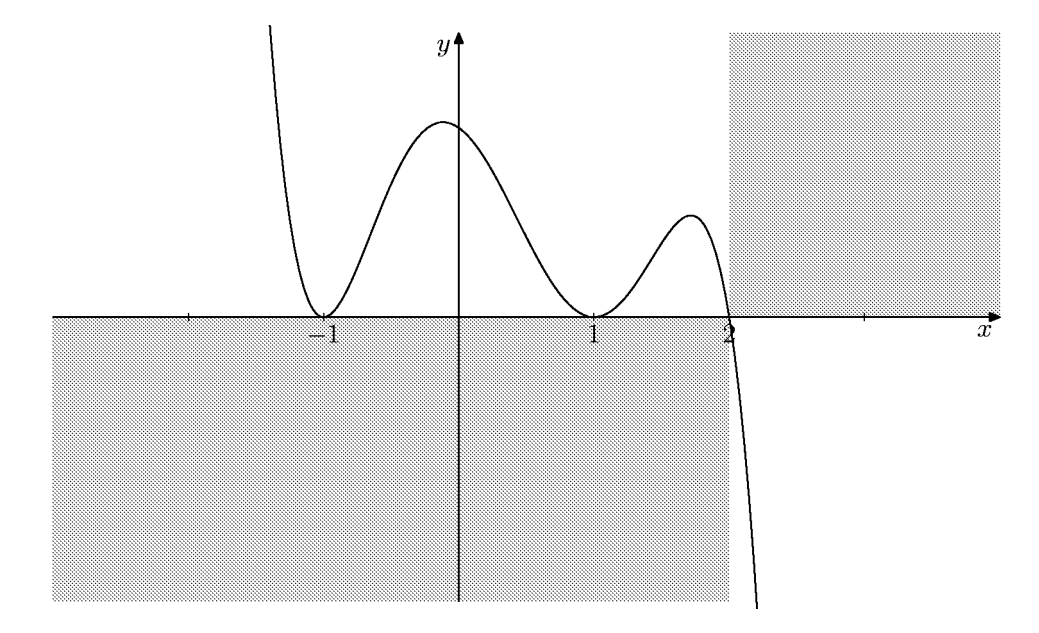

c) Da bei ±1 jeweils Nullstellen gerader Ordnung, also mindestens der Ordnung 2 vorliegen und bei 2 noch eine weitere Nullstelle sein muss, muss der gesuchte Polynomterm mindestens den Faktor  $(x-1)^2(x+1)^2(x-2)$  enthalten und somit mindestens den Grad 5 haben. Ein möglicher Funktionsterm mit den geforderten Eigenschaften ist

$$
f(x) = -(x-1)^2(x+1)^2(x-2).
$$

Als Polynomterm ergibt sich die Darstellung

$$
f(x) = -(x^2 - 1)^2(x - 2) = -(x^4 - 2x^2 + 1)(x - 2) = -x^5 + 2x^4 + 2x^3 - 4x^2 - x + 2
$$

3) a) Wir suchen die Nullstellen von  $3x^3 - x^2 - 9x + 3 = 0$ . Die möglichen *rationalen(!)* Nullstellen des ganzzahligen Polynoms  $f(x) = 3x^3 - x^2 - 9x + 3$  sind

$$
\pm 1, \pm 3, \pm \frac{1}{3}.
$$

Wir setzen der Reihe nach ein und stellen fest, dass weder  $\pm 1$  noch  $\pm 3$  Nullstellen sind. Dagegen ist  $\frac{1}{3}$  eine Nullstelle und wir dividieren den Polynomterm  $f(x)$  durch  $x-\frac{1}{3}$  bzw. besser durch  $3x-1$ . Wir erhalten

$$
f(x) = (3x - 1)(x2 – 3).
$$

Damit folgt

$$
3x^3 + 3 = x^2 + 9x \iff (3x - 1)(x^2 - 3) = 0 \iff x = \frac{1}{3} \lor x = \pm\sqrt{3}.
$$

 $3L1$  Mathematik  $(Kg)$   $4$  Ubungen zum Selbststudium — Lösungen

Die Lösungsmenge von a) ist  $\mathbb{L} = \{\frac{1}{3}, \pm \sqrt{1} \}$  $\frac{1}{3}, \pm \sqrt{3}$ . b) Wir substituieren  $z = x^2$  und erhalten

$$
x^{6} + 2 = 2x^{4} + x^{2} \iff z = x^{2} \land z^{3} - 2z^{2} - z + 2 = 0.
$$

Die möglichen *rationalen* Lösungen der z-Gleichung sind  $\pm 1$  und  $\pm 2$ . Durch Einsetzen stellen wir fest:  $z = 1$  und  $z = -1$  sind Nullstellen. Polynomdivision durch  $z^2 - 1$  (oder partielles Ausklammern) liefert die Faktorisierung

$$
z^3 - 2z^2 - z + 2 = (z^2 - 1)(z - 2).
$$

Daraus ergibt sich dann

$$
x^{6} + 2 = 2x^{4} + x^{2} \iff z = x^{2} \land (z^{2} - 1)(z - 2) = 0
$$
  

$$
\iff z = x^{2} \land (z = \pm 1 \lor z = 2)
$$
  

$$
\iff x^{2} = \pm 1 \lor x^{2} = 2
$$
  

$$
\iff x^{2} = 1 \lor x^{2} = 2 \iff x = \pm 1 \lor x = \pm \sqrt{2}.
$$

Die gesuchte Lösungsmenge ist  $\mathbb{L} = {\pm 1, \pm \sqrt{2}}.$ 

c) Wir bestimmen zunächst die möglichen rationalen Nullstellen von  $f(x) = x^5 7x^4 - 6x^3 + 42x^2 - 7x + 49$ . Dies sind die Teiler von 49, also  $\pm 1, \pm 7$  und  $\pm 49$ . Wir setzen ein und finden 7 als Nullstelle von f. Polynomdivision durch  $x - 7$  ergibt  $f(x) = (x - 7)(x^4 - 6x^2 - 7)$ . Im zweiten Faktor substituieren wir  $z = x^2$  und faktorisieren ihn mit dem Satz von Vieta  $z^2 - 6z - 7 = (z + 1)(z - 7)$ . Also folgt

$$
f(x) = (x - 7)(x2 + 1)(x2 - 7) = 0 \iff x = 7 \lor x = \pm\sqrt{7}.
$$

Die Lösungsmenge ist also  $\mathbb{L} = \{7, \pm \sqrt{7}\}$ 7}. Korr. d) Wir erhalten durch Ausklammern und Substitution

$$
x^{7} = x^{5} + 2x^{3} \iff 0 = x^{7} - x^{5} - 2x^{3} = x^{3}(x^{4} - x^{2} - 2)
$$
  
\n
$$
\iff x = 0 \lor (z = x^{2} \land 0 = z^{2} - z - 2)
$$
  
\n
$$
\iff x = 0 \lor (z = x^{2} \land 0 = (z + 1)(z - 2)) \qquad \text{Vieta!}
$$
  
\n
$$
\iff x = 0 \lor x^{2} = 2 \lor x^{2} = -1
$$
  
\n
$$
\iff x = 0 \lor x = \pm \sqrt{2}
$$

Damit ist die Lösungsmenge  $\mathbb{L} = \{0, \pm \sqrt{2}\}.$ 

e) Wir bestimmen zunächst die möglichen rationalen Nullstellen von  $2x^3 + 3x^2 - 4x +$  $1 = 0$ . Dies sind  $\pm 1$ ,  $\pm \frac{1}{2}$ . Darunter ist  $\frac{1}{2}$  tatsächlich eine Nullstelle. Polynomdivison durch  $2x - 1$  ergibt

$$
f(x) = 2x^3 + 3x^2 - 4x + 1 = (2x - 1)(x^2 + 2x - 1) = 0 \iff x = \frac{1}{2} \lor x = -1 \pm \sqrt{2}.
$$

Die Lösungsmenge ist also  $\mathbb{L} = \{\frac{1}{2}, -1\}$  $\frac{1}{2}, -1 \pm \sqrt{2}$ . 4) Ergebnisse:

a) 
$$
4x^5 - 13x^3 + 3x = x(x^2 - 3)(4x^2 - 1), \mathbb{L} = \{0, \pm \sqrt{3}, \pm \frac{1}{2}\}.
$$

 $3L1$  Mathematik  $(Kg)$  5 Ubungen zum Selbststudium — Lösungen

}. Korr.

b)  $6x^3 + 5x^2 - 2x - 1 = (x+1)(3x+1)(2x-1), \mathbb{L} = \{-1, -\frac{1}{3}\}$  $\frac{1}{3}, \frac{1}{2}$  $\frac{1}{2}$ .

5) α) Wir bestimmen zunächst eine vollständige Faktorisierung von  $f(x)$  und fassen gleiche Faktoren zusammen:

 $f(x) = -(x-3)(x+3)(x-\sqrt{3})(x+\sqrt{3})(x-3) = -(x-3)^2(x+3)(x-\sqrt{3})(x+\sqrt{3}).$ 

Damit hat *f* bei +3 eine 2-fache und bei −3, $\pm\sqrt{3}$ einfache Nullstellen. *f* wechselt also an den drei letztgenannte Nullstellen jeweils sein Vorzeichen, w¨ahrend bei der Nullstelle  $+3$  kein Vorzeichenwechsel vorliegt. Da der führende Koeffizient negativ ist, hat  $f(x)$  schließlich (d. h. für hinreichend große x) ein negatives Vorzeichen, so dass wir die nachfolgende Skizze erhalten:

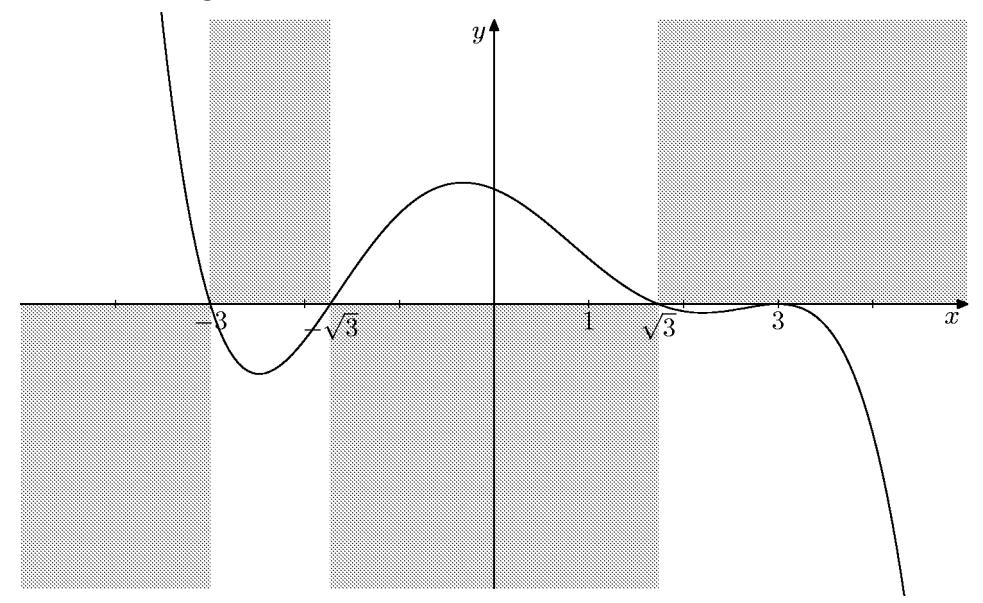

 $\beta$ ) Wieder bestimmen wir zunächst eine vollständige, nach gleichen Faktoren zusammengefasste Faktorisierung

$$
f(x) = (x+2)^2(x-2)(x-\sqrt{2})(x+\sqrt{2}).
$$

Wir haben eine zu  $\alpha$ ) analoge Situation, nur mit der Zahl 2 statt 3 und zwei veränderten Vorzeichen:  $f(x)$  ist schließlich positiv und die doppelte Nullstelle ohne Vorzeichenwechsel ist −2, alle anderen Nullstellen sind einfach und daher mit Vorzeichenwechsel. Wir erhalten so die folgende Skizze:

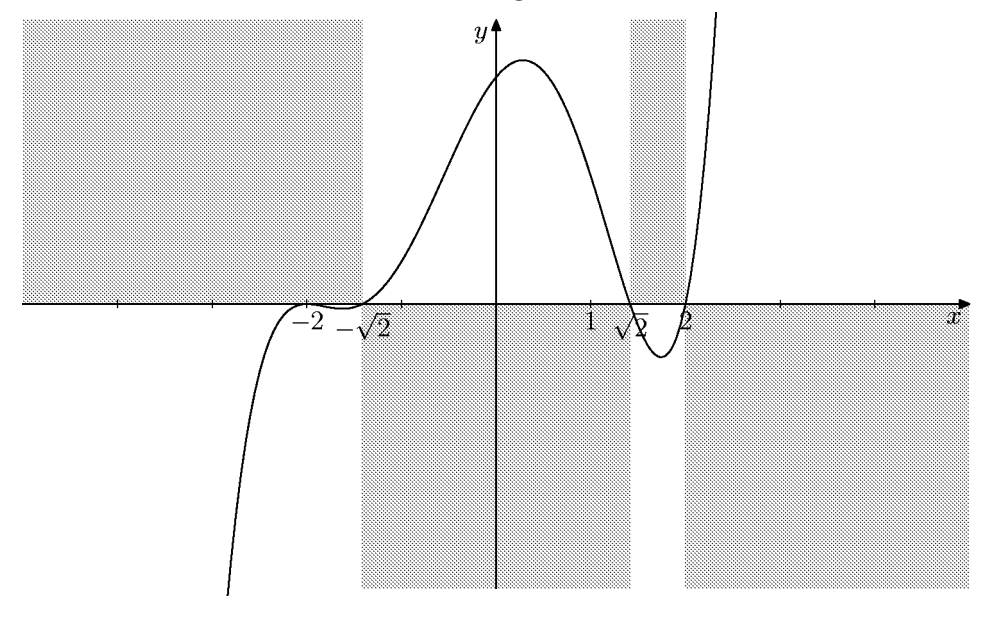

6) a) Ist ein gekürzter Bruch  $\frac{c}{d}$  ( $c \in \mathbb{Z}, d \in \mathbb{N}$ ) Nullstelle von f, so ist der Zähler c ein Teiler von 25 (= |a<sub>0</sub>|) und der Nenner Teiler des führenden Koeffizienten  $a_n = 3$ , also sind die möglichen rationalen Nullstellen:

$$
\pm 1\,,\;\pm 5\,,\;\pm 25\,,\;\pm \frac{1}{3}\,,\;\pm \frac{5}{3}\,,\;\pm \frac{25}{3}
$$

Im Bereich  $0 < x < 1$  liegt davon nur  $\frac{1}{3}$ . Einsetzen dieser Zahl ergibt tatsächlich

$$
f(\frac{1}{3}) = \frac{1}{9} + \frac{29}{9} + \frac{65}{3} - 25 = 0.
$$

b) Polynom division  $f(x)$ :  $(3x-1)$  ergibt

$$
f(x) = (3x - 1)(x + 5)^2.
$$

Damit hat  $f$ zwei Nullstellen,  $\frac{1}{3}$ einfach und  $-5$ doppelt. Ist die Vielfachheit einer Nullstelle ungerade, so hat  $f$  dort einen Vorzeichenwechsel, ist sie gerade, so liegt dort kein Vorzeichenwechsel vor. Da der führende Koeffizient von f positiv ist, hat f nach der größten Nullstelle  $(\frac{1}{3})$  positives Vorzeichen. Bei  $\frac{1}{3}$  findet der einzige Vorzeichenwechsel, so dass sich (von den Nullstellen abgesehen) folgende Vorzeichenverteilung ergibt:

$$
f(x) \begin{cases} > 0 & \text{für } x > \frac{1}{3} \\ < 0 & \text{für } -5 < x < \frac{1}{3} \\ < 0 & \text{für } x < -5 \end{cases}
$$

c) Damit kann in den nachfolgend schraffierten Bereichen kein Punkt des Graphen von f liegen, und zusammen mit den bekannten Nullstellen von f ergibt sich die skizzierte Kurve als möglicher Verlauf des Graphen:

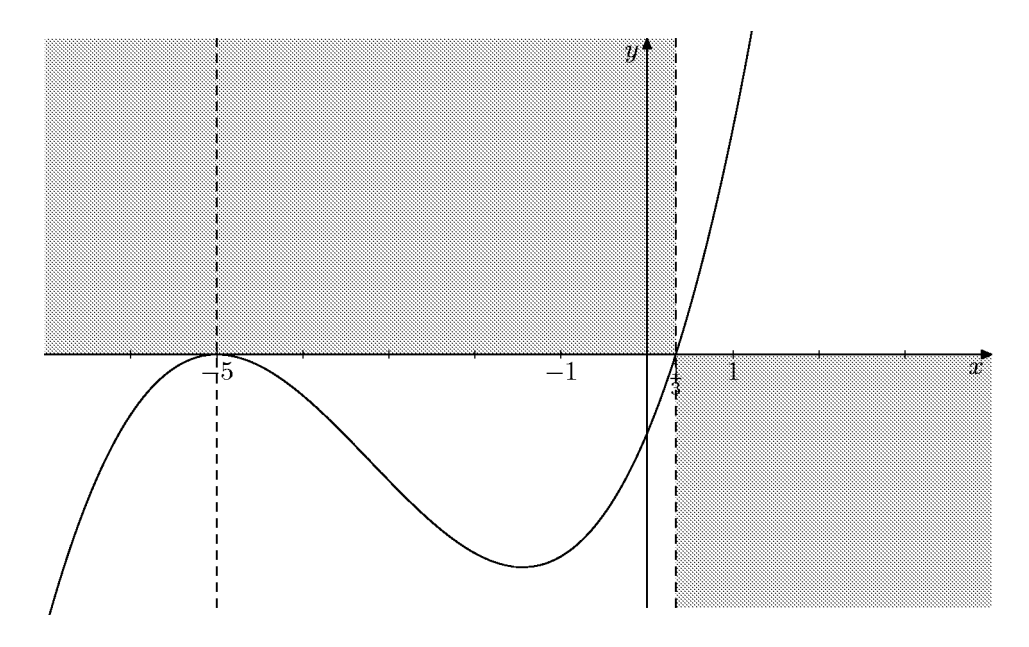

7)<br> Lücken von  $f$ sind die Nullstellen des Nenners von <br/>  $f.$  Die Gleichung $3x^3-x^2-\,$  $9x + 3 = 0$  wurde in einer vorangehenden Aufgabe gelöst:

 $\overline{7}$ 

$$
3x^3 - x^2 - 9x + 3 = (3x - 1)(x^2 - 3) = 0 \iff x = \frac{1}{3} \lor x = \pm\sqrt{3}.
$$

3L1 Mathematik  $(Kg)$ 

Übungen zum Selbststudium — Lösungen

Wir untersuchen die Art der Lücken, indem wir zunächst die Lücken in das Zählerpolynom einsetzen. Wir stellen fest:

1  $\frac{1}{3}$  ist keine Nullstelle des Zählers, also ein Pol von f.

±  $\sqrt{3}$  sind Nullstellen des Zählers. Wir dividieren den Zähler daher durch (x −  $\sqrt{3}(x+\sqrt{3})=x^2-3$  und erhalten

$$
x4 - x3 - 4x2 + 3x + 3 = (x2 - 3)(x2 - x - 1).
$$

Damit ergibt sich durch Kürzen

$$
f(x) = \frac{(x^2 - 3)(x^2 - x - 1)}{(x^2 - 3)(3x - 1)} = \frac{x^2 - x - 1}{3x - 1} = \tilde{f}(x) \quad (x \neq \pm \sqrt{3}).
$$

Da  $\tilde{f}$  keine Lücken mehr bei  $\pm\sqrt{3}$  hat, sind dies hebbare Lücken von  $f$ ; die Grenzwerte sind (gemäß den Grenzwertsätzen)

$$
\lim_{x \to \pm \sqrt{3}} f(x) = \lim_{x \to \pm \sqrt{3}} \tilde{f}(x) = \tilde{f}(\pm \sqrt{3}).
$$

Wir berechnen

$$
\tilde{f}(\sqrt{3}) = \frac{3 - \sqrt{3} - 1}{3\sqrt{3} - 1} = \frac{(2 - \sqrt{3})(-3\sqrt{3} - 1)}{1 - 27} = -\frac{7}{26} + \frac{5}{26}\sqrt{3} \approx 0.06,
$$
  

$$
\tilde{f}(-\sqrt{3}) = \frac{3 + \sqrt{3} - 1}{-3\sqrt{3} - 1} = \frac{(2 + \sqrt{3})(3\sqrt{3} - 1)}{-26} = -\frac{7}{26} - \frac{5}{26}\sqrt{3} \approx -0.6.
$$

Als Nullstellen von f erhalten wir die Nullstellen von  $x^2 - x - 1$ , dies sind  $\frac{1 \pm \sqrt{5}}{2}$  $\frac{1}{2}$ . Beide Nullstellen sind einfach, also liegt dort ein VZW vor; ebenso an dem einfachen Pol  $\frac{1}{3}$ .

Schließlich erkennen wir an der Differenz 1 von Zähler- und Nennergrad, dass  $f$ eine schräge Asymptote hat; deren Anstieg ist  $\frac{1}{3}$ . Ihre Gleichung erhält man durch Polynomdivision

$$
\frac{x^2 - x - 1}{3x - 1} = \frac{1}{3}x - \frac{2}{9} - \frac{11}{9(3x - 1)}.
$$

Also ist  $y = \frac{x}{3} - \frac{2}{9}$  eine Gleichung für die Asymptote.

Die nachfolgende Skizze zeigt einen möglichen Verlauf des Graphen von  $\tilde{f}$  sowie die Asymptote und die Polgerade. Der Graph von f stimmt mit dem von  $\tilde{f}$  überein, nur dass die beiden markierten Punkte  $(\pm \sqrt{3}, \tilde{f}(\pm \sqrt{3}))$  im Graphen von f fehlen.

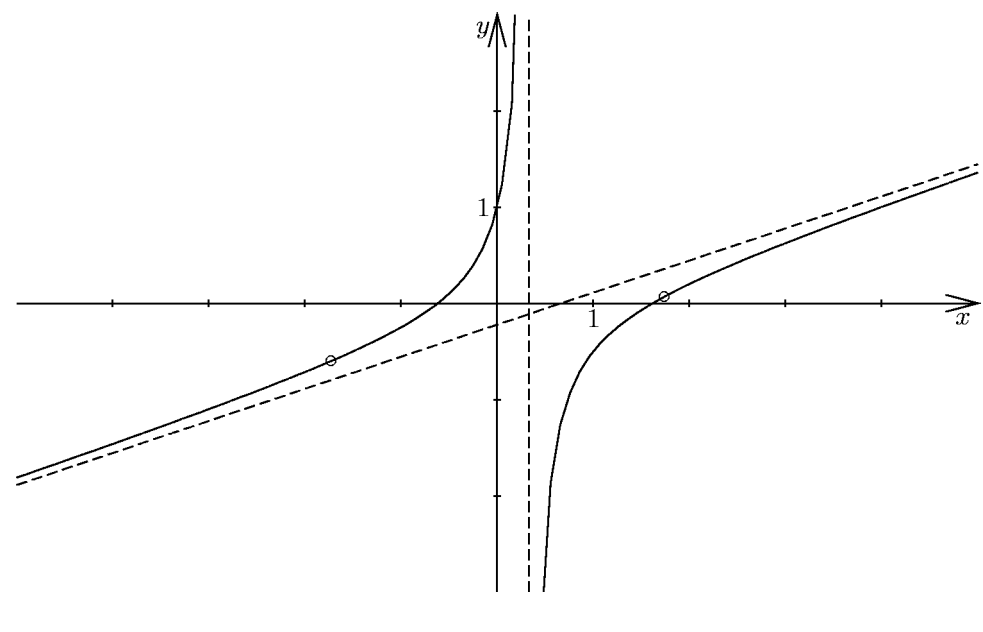

8) a) (Vgl. Aufgabe 6!) Lücken sind die Nullstellen des Nennerpolynoms  $N(x)$  =  $3x^3 + 29x^2 + 65x - 25$ . Dieses hat ganzzahlige Koeffizienten, daher gilt: Ist ein gekürzter Bruch  $\frac{c}{d}$  $\frac{c}{d}$  ( $c \in \mathbb{Z}, d \in \mathbb{N}$ ) Nullstelle von N, so ist der Zähler c ein Teiler von 25 (=  $|a_0|$ ) und der Nenner Teiler des führenden Koeffizienten  $a_n = 3$ , also  $\sin$ die möglichen rationalen Nullstellen von N

$$
\pm 1\, ,\ \pm 5\, ,\ \pm 25\, ,\ \pm \frac{1}{3}\, ,\ \pm \frac{5}{3}\, ,\ \pm \frac{25}{3}\, .
$$

Im Bereich $0 < x < 1$ liegt davon nur  $\frac{1}{3}$ . Einsetzen dieser Zahl ergibt tatsächlich

$$
N(\frac{1}{3}) = \frac{1}{9} + \frac{29}{9} + \frac{65}{3} - 25 = 0.
$$

1  $\frac{1}{3}$  ist ein Pol von f, weil  $\frac{1}{3}$  keine Nullstelle des Zählerpolynoms  $Z(x) = x^3 + 5x^2$  –  $5x - 25$  ist.

b) Polynomdivision  $N(x)$ :  $(3x-1)$  ergibt

$$
N(x) = (3x - 1)(x + 5)^2.
$$

Damit hat f zwei Lücken,  $\frac{1}{3}$  und −5.  $\frac{1}{3}$  ist bereits als Pol erkannt. −5 ist Nullstelle des Zählers  $Z(x)$ . Polynomdivision durch  $x + 5$  ergibt

$$
Z(x) = (x+5)(x^2 - 5).
$$

Damit erhält man

$$
f(x) = \frac{(x+5)(x^2-5)}{(x+5)^2(3x-1)} = \frac{x^2-5}{(x+5)(3x-1)}.
$$

Damit ist −5 ebenfalls ein Pol, wieder mit VZW.

c) Außerdem hat f noch die beiden Nullstellen  $\pm\sqrt{5}$ , die ebenfalls einfach, also mit VZW sind. Da der Quotient der führenden Koeffizienten positiv ist, sind die Funktionswerte von f schließlich positiv, so dass sich die nachfolgende Schraffur ergibt.

d) Da Zähler- und Nennergrad gleich sind, besitzt  $f$  eine waagerechte Asymptote mit der Gleichung  $y = \frac{1}{3}$ . Ein möglicher Verlauf des Graphen von f ist ebenfalls skizziert.

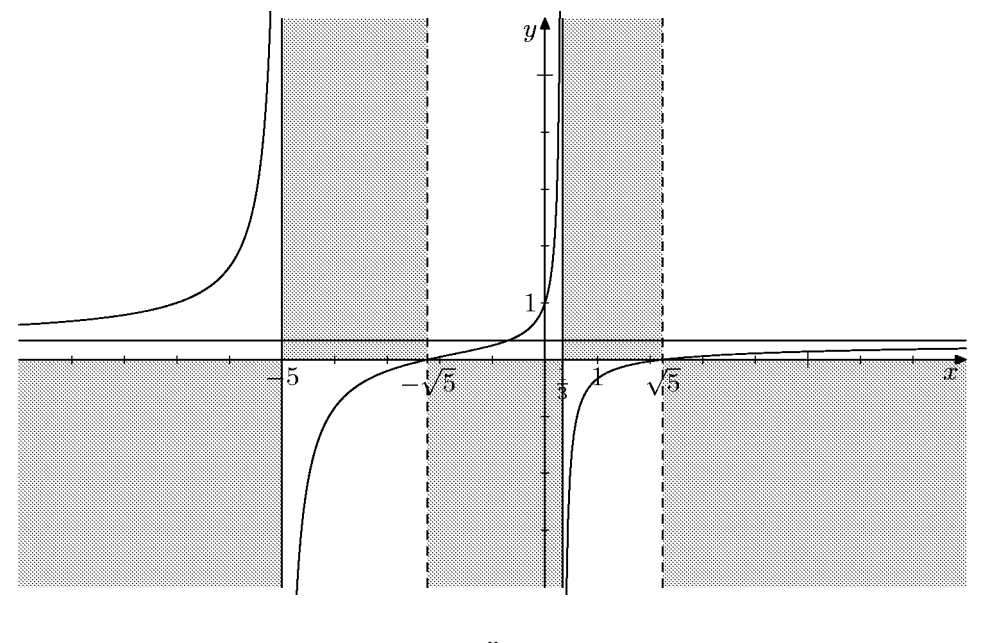

 $3L1$  Mathematik  $(Kg)$  9 Ubungen zum Selbststudium — Lösungen

9) a/b) Wir bestimmen zunächst die Definitionslücken, das sind die Nullstellen des Nenners. Man erkennt an den Koeffizienten  $(1, -3, -1, 3)$  des Nennerpolynoms, dass +1 eine Nullstelle ist und erhält durch Polynomdivision:  $x^3 - 3x^2 - x + 3 =$  $(x-1)(x^2-2x-3)$ . Durch Zerlegung nach Vieta ergibt sich schließlich die folgende Faktorisierung des Nenners:  $x^3 - 3x^2 - x + 3 = (x - 1)(x + 1)(x - 3)$ . f hat also drei Lücken:  $\pm 1$  und  $+3$ . Von diesen ist nur  $+1$  eine Nullstelle des Zählers, so dass  $-1$  und  $+3$  Pole von f sind, und zwar einfache Pole, also mit VZW. Dagegen lässt sich der Linearfaktor  $x-1$  auch im Zähler abspalten und nach dem Kürzen ist +1 keine Nullstelle des Nenners mehr: +1 ist eine hebbare Lücke.

Wir 'beheben' die Lücke durch Faktorisierung des Zählers:  $x^3 - x^2 + 2x - 2 = (x 1(x^2+2)$ . Da  $x^2+2$  nur positive Werte hat, ist dies die vollständige Faktorisierung des Zählers. Durch Kürzen mit dem Linearfaktor erhält man als stetige Fortsetzung von  $f$  (wie angegeben)

$$
\tilde{f}(x) = \frac{x^2 + 2}{(x+1)(x-3)}
$$

Der Grenzwert von f an der hebbaren Lücke +1 ist wegen der Stetigkeit von  $\tilde{f}$  an der Stelle  $+1$ :

$$
\lim_{x \to 1} f(x) = \lim_{x \to 1} \tilde{f}(x) = \tilde{f}(1) = -\frac{3}{4}.
$$

Da Zähler- und Nennergrad von  $\tilde{f}$  übereinstimmen, hat  $\tilde{f}$  und damit f eine waagerechte Asymptote mit der Gleichung  $y = 1$  (Quotient der führenden Koeffizienten). Insbesondere sind die Grenzwerte im Unendlichen

$$
\lim_{x \to \pm \infty} f(x) = \lim_{x \to \pm \infty} \tilde{f}(x) = +1.
$$

Insbesondere ist f schließlich positiv. Da die Funktion  $\tilde{f}$  keine Nullstellen besitzt, hat sie nur an den beiden einfachen Polen einen VZW. Damit erhält man die folgenden Grenzwerte an den Polen  $+3$  und  $-1$ :

$$
\lim_{x \searrow 3} f(x) = +\infty, \quad \lim_{x \nearrow 3} f(x) = -\infty,
$$

$$
\lim_{x \searrow -1} f(x) = -\infty, \quad \lim_{x \nearrow -1} f(x) = +\infty.
$$

c) Die Schnittstellen mit der Asymptote sind die Lösungen der Gleichung

$$
\tilde{f}(x) = 1 \iff x^2 + 2 = x^2 - 2x - 3 \iff 2x = -5 \iff x = -\frac{5}{2}
$$

Ein mit den bisherigen Ergebnissen verträglicher Verlauf von  $\tilde{f}$  ist in nachfolgender Übungen zum Selbststudium — Lösungen 3L1 Mathematik  $(Kg)$ 10

Skizze dargestellt:

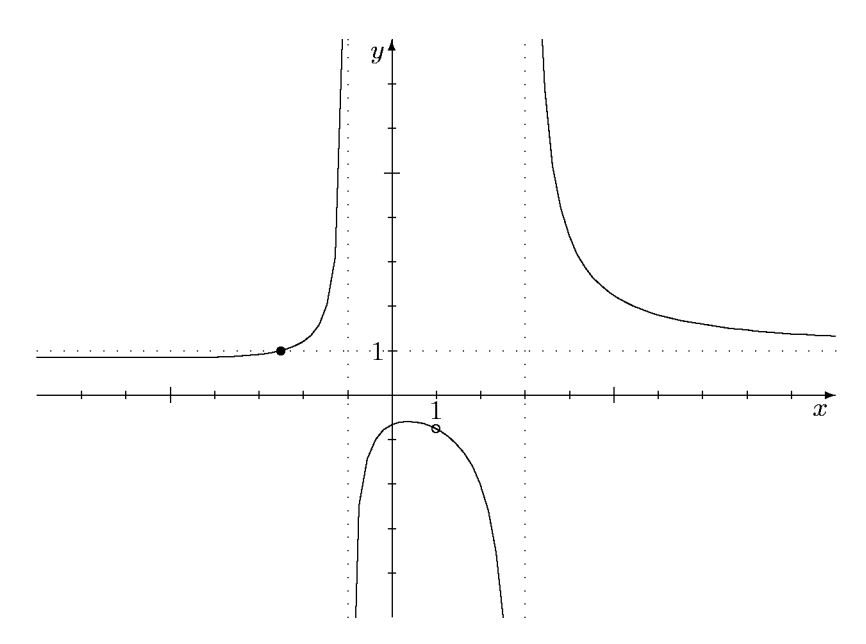

Der Schnittpunkt ( $-\frac{5}{2}$  $(\frac{5}{2},1)$  mit der Asymptote und die Unterbrechnung des Graphen von f im Punkt  $(1, -\frac{3}{4})$  $\frac{3}{4}$ ) sind gekennzeichnet.

d) Der Graph von f muss zwischen beiden Polstellen mindestens einen Extrempunkt, und zwar Hochpunkt, besitzen, da in diesem Bereich die Grenzwerte an beiden Rändern gleich  $-\infty$  sind.

Da der Graph von f die Asymptote bei  $-\frac{5}{2}$  $\frac{5}{2}$  schneidet und sich dann aber an sie anschmiegt, muss im Bereich  $x < -\frac{5}{2}$  wiederum mindestens ein Extrempunkt liegen, und zwar ein Tiefpunkt.

e) Wir berechnen mit der Quotientenregel die Ableitung von  $\tilde{f}(x)$ :

$$
\tilde{f}'(x) = \frac{2x \cdot (x^2 - 2x - 3) - (x^2 + 2) \cdot (2x - 2)}{(x^2 - 2x - 3)^2} = \frac{-2x^2 - 10x + 4}{(x^2 - 2x - 3)^2}.
$$

Als Nullstellen von  $\tilde{f}'$  und damit einzig mögliche Extremstellen kommen nur die Nullstellen des quadratischen Zählers in Frage, also höchstens zwei. Damit ist e) bestätigt.